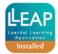

SimMan S/N: \_\_\_\_\_

## **SimMan Classic**

## **Quick Function Check Pre- and Post LLEAP Implementation**

| Equipment:                                            |    |                                                                                           |     |      |  |  |  |  |
|-------------------------------------------------------|----|-------------------------------------------------------------------------------------------|-----|------|--|--|--|--|
| Heartstart defibrillator (optional), stethoscope, BVM |    |                                                                                           |     |      |  |  |  |  |
|                                                       |    |                                                                                           |     |      |  |  |  |  |
| ı                                                     |    |                                                                                           |     |      |  |  |  |  |
|                                                       |    | Airway: All with apnoea activated                                                         | PRE | POST |  |  |  |  |
|                                                       | 1  | Confirm that mask ventilation produces acceptable chest rise, capnograph                  |     |      |  |  |  |  |
|                                                       | _  | waveform, displayed lung filling on computer screen and breath sounds.                    |     |      |  |  |  |  |
|                                                       | 2  | Confirm "Tongue Swelling", activate and deactivate                                        |     |      |  |  |  |  |
|                                                       | 3  | Confirm "Decreased Cervical ROM", activate and deactivate                                 |     |      |  |  |  |  |
|                                                       | 4  | Confirm "Trismus", activate and deactivate                                                |     |      |  |  |  |  |
|                                                       | 5  | Activate "Laryngospasm", confirm that vocal cords close to a point of complete opposition |     |      |  |  |  |  |
|                                                       |    | <b>Sounds:</b> (to be auscultated with stethoscope & verified for quality & clarity       |     |      |  |  |  |  |
|                                                       |    | of sound)                                                                                 |     |      |  |  |  |  |
|                                                       | 6  | Confirm heart sound                                                                       |     |      |  |  |  |  |
|                                                       | 7  | Confirm lung sounds                                                                       |     |      |  |  |  |  |
|                                                       | 8  | Confirm bowel sound                                                                       |     |      |  |  |  |  |
|                                                       | 9  | Confirm BP sound in left arm                                                              |     |      |  |  |  |  |
|                                                       | 10 | Confirm vocal sounds                                                                      |     |      |  |  |  |  |
|                                                       |    | Pulses                                                                                    |     |      |  |  |  |  |
|                                                       | 11 | Confirm presence of carotid pulse x2, femoral pulse x2, brachial & radial                 |     |      |  |  |  |  |
|                                                       |    | pulse, check log                                                                          |     |      |  |  |  |  |
|                                                       |    | Sp02                                                                                      |     |      |  |  |  |  |
|                                                       | 12 | Confirm that when the probe is plugged in and is <b>on</b> SimMan's finger, a             |     |      |  |  |  |  |
|                                                       | 12 | waveform & numerical value is produced on the patient monitor                             |     |      |  |  |  |  |
|                                                       |    | Spontaneous Respirations                                                                  |     |      |  |  |  |  |
|                                                       | 13 | Confirm variable respirations are present when increased/decreased                        |     |      |  |  |  |  |
|                                                       | 14 | Confirm apnoea causes no breathing                                                        |     |      |  |  |  |  |
|                                                       |    | Chest Movement                                                                            |     |      |  |  |  |  |
|                                                       | 15 | Confirm detection and logging of: Single precordial thump, CPR                            |     |      |  |  |  |  |
|                                                       |    | compressions, Bag-valve-mask while ventilating                                            |     |      |  |  |  |  |
|                                                       |    | ECG and Electrical Therapy                                                                |     |      |  |  |  |  |

16 Confirm presence of ECG at limb leads and defib connections

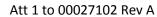

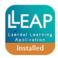

|                      |     | <b>Optional:</b> With running rhythm set at VF, waiting rhythm at NSR and shock   |  |  |  |  |  |  |
|----------------------|-----|-----------------------------------------------------------------------------------|--|--|--|--|--|--|
|                      | 17  | enabled, confirm defibrillation at a minimum of 50J will move waiting to          |  |  |  |  |  |  |
|                      |     | running rhythm                                                                    |  |  |  |  |  |  |
|                      |     | Network testing of the system                                                     |  |  |  |  |  |  |
|                      |     | Test the network setup of the system (manikin, Instructor PC, PM, SimPad)         |  |  |  |  |  |  |
|                      |     | E.g.                                                                              |  |  |  |  |  |  |
|                      | 18  | PC – Manikin – SimPad                                                             |  |  |  |  |  |  |
|                      | 10  | PC – ELO - Manikin                                                                |  |  |  |  |  |  |
|                      |     | <b>NOTE:</b> In the SR for this setup, please file the network diagram for future |  |  |  |  |  |  |
|                      |     | need and troubleshooting                                                          |  |  |  |  |  |  |
| Ī                    |     | Debrief System (if applicable)                                                    |  |  |  |  |  |  |
|                      |     | If the manikin is connected to a debrief system (SimView) run one                 |  |  |  |  |  |  |
|                      |     | minute of recording and confirm playback is ok                                    |  |  |  |  |  |  |
|                      | 19  | <b>NOTE:</b> 3rd party debriefing system is not included in the Legacy to         |  |  |  |  |  |  |
|                      |     | LLEAP Implementation Service                                                      |  |  |  |  |  |  |
|                      |     |                                                                                   |  |  |  |  |  |  |
| L                    |     |                                                                                   |  |  |  |  |  |  |
|                      |     |                                                                                   |  |  |  |  |  |  |
|                      |     |                                                                                   |  |  |  |  |  |  |
| ſ                    | Com | nments:                                                                           |  |  |  |  |  |  |
|                      |     |                                                                                   |  |  |  |  |  |  |
|                      |     |                                                                                   |  |  |  |  |  |  |
|                      |     |                                                                                   |  |  |  |  |  |  |
|                      |     |                                                                                   |  |  |  |  |  |  |
|                      |     |                                                                                   |  |  |  |  |  |  |
|                      |     |                                                                                   |  |  |  |  |  |  |
|                      |     |                                                                                   |  |  |  |  |  |  |
|                      |     |                                                                                   |  |  |  |  |  |  |
| Test Performed By:   |     |                                                                                   |  |  |  |  |  |  |
| -                    |     |                                                                                   |  |  |  |  |  |  |
|                      |     |                                                                                   |  |  |  |  |  |  |
| Customer Name: Date: |     |                                                                                   |  |  |  |  |  |  |
|                      |     |                                                                                   |  |  |  |  |  |  |
|                      |     |                                                                                   |  |  |  |  |  |  |

<sup>\*</sup>sheet to be attached to Implementation SR\*